### **IlmuKomputer.Com** Heatlah ilmu dengan menuliskannya

# **Cara Membuat Cover Makalah**

## **Juhaeri**

*juhaerisusanto@gmail.com*

#### *Lisensi Dokumen:*

*Copyright © 2003-2007 IlmuKomputer.Com*

*Seluruh dokumen di IlmuKomputer.Com dapat digunakan, dimodifikasi dan disebarkan secara bebas untuk tujuan bukan komersial (nonprofit), dengan syarat tidak menghapus atau merubah atribut penulis dan pernyataan copyright yang disertakan dalam setiap dokumen. Tidak diperbolehkan melakukan penulisan ulang, kecuali mendapatkan ijin terlebih dahulu dari IlmuKomputer.Com.*

Makalah adalah tugas yang biasa didapatkan dari tugas-tugas perkuliahan. Sebuah makalah biasanya memerlukan sampul atau cover. Cover makalah yang baik, rapih, dan menarik akan menjadi tambahan penilaian.

Agar terlihat lebih menarik, makalah harus memperhatikan gaya tulisan, ukuran tulisan, gambar, dll.

#### **Berikut adalah cara membuat cover makalah menggunakan Microsoft Office Word.**

1. Buka program Microsoft Office Word

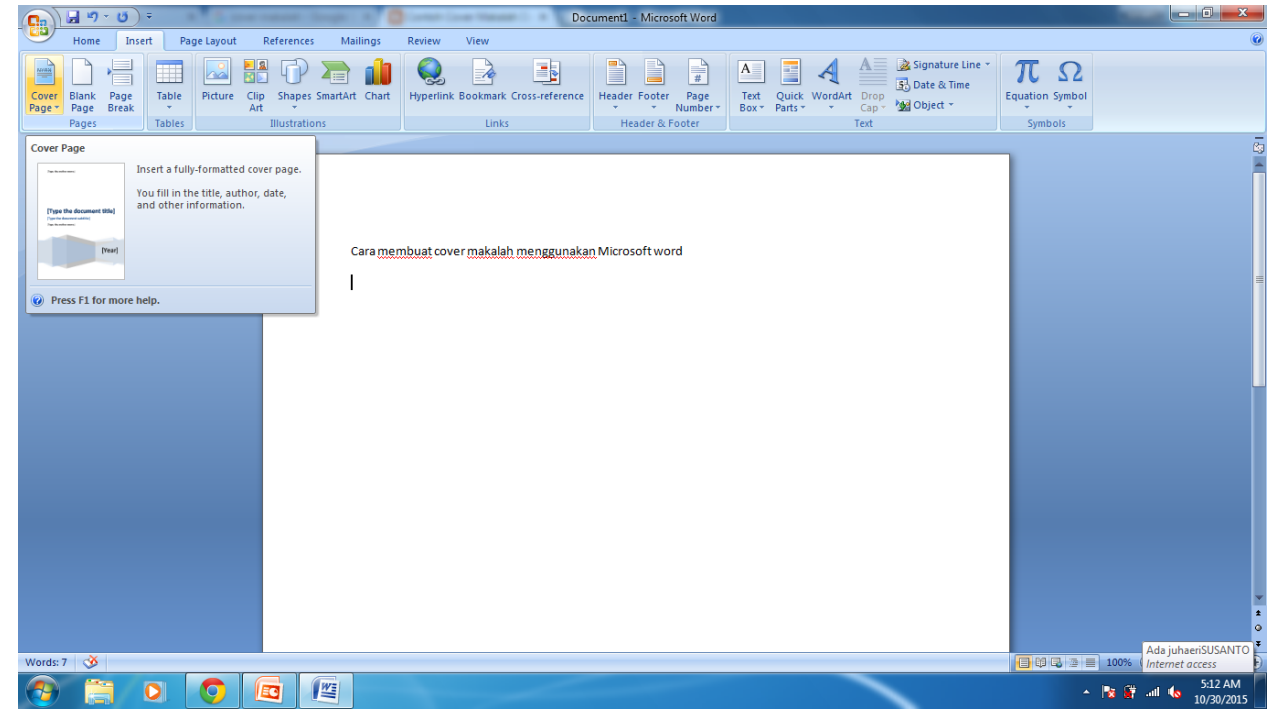

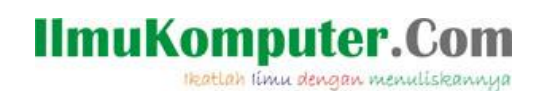

- 2. Selanjutnya pilih menu insert kemudian cari cover page dan pilih cover sesuai dengan keinginan Anda.
- 3. Mudahkan?
- 4. Contoh cover Makalah

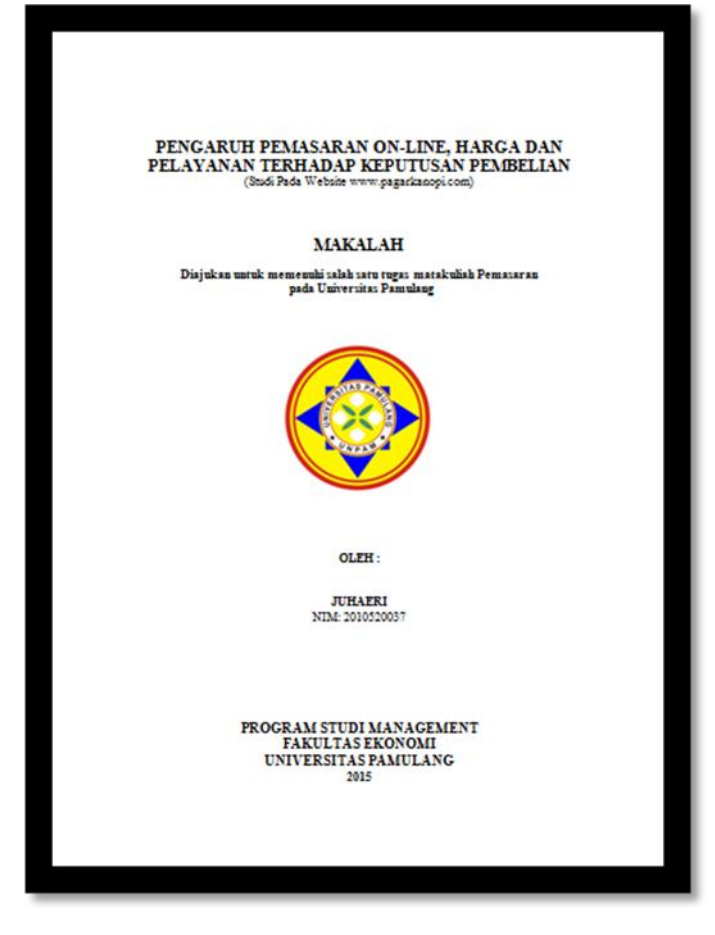

Hal utama dalam penilaian sebuah makalah adalah isi atau konten yang sesuai dengan yang dibahas. Kemudian cover yang menarik, kerapihan format penulisan menjadi penentu penilaian juga dan bisa menarik perhatian para pembaca. Semoga bermanfaat.

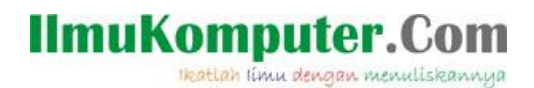

Contoh:

# **PENGARUH PEMASARAN ON-LINE, HARGA DAN PELAYANAN TERHADAP KEPUTUSAN PEMBELIAN**

(Studi Pada Website www.pagarkanopi.com)

## **MAKALAH**

**Diajukan untuk memenuhi salah satu tugas matakuliah Pemasaran pada Universitas Pamulang**

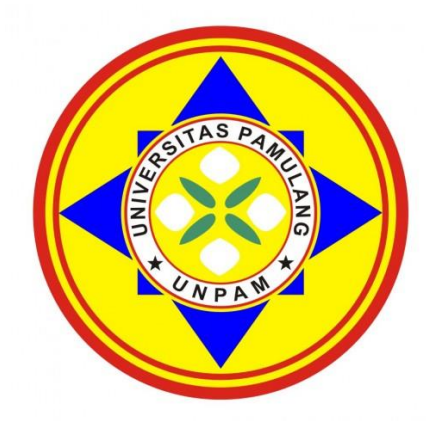

**OLEH :**

**JUHAERI** NIM: 2010520037

## **PROGRAM STUDI MANAGEMENT FAKULTAS EKONOMI UNIVERSITAS PAMULANG 2015**

*Komunitas eLearning IlmuKomputer.Com Copyright © 2003-2007 IlmuKomputer.Com*

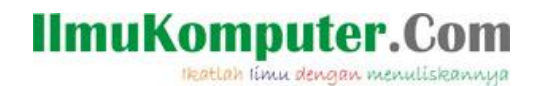

#### **Biografi Penulis**

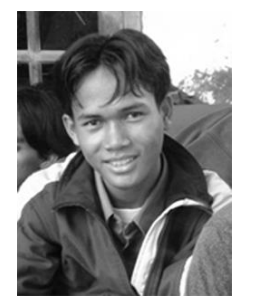

**Juhaeri**. Menyelesaikan S1 di *Universitas Islam Negeri Syarif Hidayatullah Jakarta*, jurusan Teknik Informatika tahun 2008. Hobinya adalah Desain grafis dan internet marketing. Penulis aktif, dalam pembuatan tutorial dan CD company profil perusahaan. Memiliki beberapa jualan online seperti: www.PagarKanopi.com, www.PlangNama.com, www.TamanKu.com, www.RangkaBaja.com, www.IndoSofa.com, www.ModelGorden.com, dll. Selain itu penulis juga memiliki usaha www.**profilusaha**.com*.*

Misinya adalah TURUT MENCERDASKAN BANGSA INDONESIA melalui teknologi multimedia yang menarik, berkualitas dan terjangkau. Optimalkan segala apa yang kita punya.

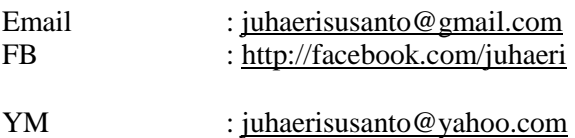

- $\mathbf{E}$
- *:* @juhaerisusanto